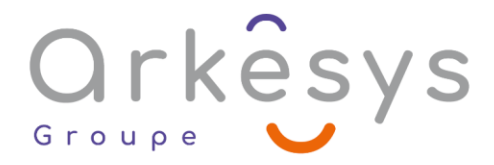

### *Outils graphiques* **MICROSOFT PUBLISHER**

*Référence : PAO-PUB-SV-BA*

### 2 jours (14h) – Présentiel ou À distance

Tarif public intra : Consulter notre [site Internet](https://www.groupe-arkesys.com/catalogue-de-formations/)

Tarif public inter : Consulter notre [site Internet](https://www.groupe-arkesys.com/catalogue-de-formations/)

**Population visée :** Ouvrier – Employé – Employé qualifié – Cadre – Cadre supérieur

**Public concerné :** toute personne souhaitant créer des documents de communication à l'aide de MS Publisher.

### **Prérequis**

Connaissance de l'environnement Windows La pratique d'une application bureautique sous Windows est un plus (exemple : Word)

### **Objectifs pédagogiques**

À l'issue de cette formation, l'apprenant sera capable de :

- Respecter les règles et principes de base de la PAO
- Créer un document de communication intégrant du texte et des illustrations.
- Créer une composition de plusieurs pages utilisant les pages maîtres
- Mettre en page et imprimer une composition.
- Réaliser un publipostage via Publisher

### **Programme**

#### **Décrire les principes de base de la PAO**

- Règles de base
- La maquette
- **Préparation**
- Maquette recto / verso
- Mise en page et composition

Page 1/4 - MICROSOFT PUBLISHER - Mis à jour le 13/03/2023 Concepteur : Groupe ARKESYS – Diffuseur : Groupe ARKESYS

**ARKESYS.NET** 70 rue Bergson - 42000 Saint-Etienne T. 04 37 24 36 78 - info@arkesys.fr SAS AU CAPITAL DE 60 000 € - SIRET : 501 033 609 00030<br>ETS secondaire : 24 espace H.Vallée - 69007 Lyon - SIRET : 501 033 609 00014 **AVANTEAM FORMATION** 

650 chemin de l'Aumône Vieille - 13400 Aubagne T. 04 37 24 36 78 - info@arkesys.fr

# Orkesys Group

#### **Préparer la composition pour bien commencer**

- Formatage (marge, colonne…)
- Composition
- Les différents objets dans la page
- Insertion, déplacement et suppression de pages
- Vérificateur de mise en page
- Utilisation des pages maîtres
- Les jeux de couleurs

#### **Insérer et gérer les zones de texte**

- Création et placement d'un texte
- Les modes de coulage d'un texte dans les colonnes
- Caractères et polices
- **C** Paragraphe / Tabulation
- **Manipulation des cadres de textes**
- Chaînage et déroulement des blocs-textes

#### **Insérer et gérer les zones de texte (suite)**

- Création et utilisation des styles
- Lettrine
- Orthographe et corrections automatiques
- Importation d'un document Word

#### **Insérer, modifier et mettre en forme un tableau**

- Création d'un objet tableau
- Ajout de ligne et de colonne
- Suppression de ligne et colonne
- **S** Fusion et fraction de cellule
- Mise en forme automatique
- Mise en forme du tableau (bordure, trame de fond...)

#### **Insérer et traiter les images**

- **C**Importation (bitmap / vectoriel)
- **Manipulation et déformation**
- Rognage (découpage d'image)
- Recolorisation et habillage d'une image

#### **Utiliser les WordArt et les objets graphiques**

- Lignes, cercles, rectangles
- Type de ligne et de surface
- Ordre : avant plan et arrière-plan
- **S** Formats particuliers de texte, graphiques et images
- Orientation des blocs
- Gestionnaire de graphisme
- Liens dynamiques avec le document

Page 2/4 - MICROSOFT PUBLISHER - Mis à jour le 13/03/2023 Concepteur : Groupe ARKESYS – Diffuseur : Groupe ARKESYS

**ARKESYS.NET** 70 rue Bergson - 42000 Saint-Etienne T. 04 37 24 36 78 - info@arkesys.fr SAS AU CAPITAL DE 60 000 € - SIRET : 501 033 609 00030<br>ETS secondaire : 24 espace H.Vallée - 69007 Lyon - SIRET : 501 033 609 00014 **AVANTEAM FORMATION** 

650 chemin de l'Aumône Vieille - 13400 Aubagne T. 04 37 24 36 78 - info@arkesys.fr SAS AU CAPITAL de 10 000 € - SIRET : 749 889 713 00022

# Orkêsys Group

#### **Mettre en page la composition et l'imprimer**

- Placer les textes et les images en fonction des uns des autres
- En-tête et pied de page
- Utilisation des repères
- Utilisation de l'arrière-plan
- Foliotage (pagination)
- Imprimer le document
- Utilisation de modèles prédéfinis et création de modèle
- Mise en œuvre des publications
- Présentation des Assistants Publisher
- Informations personnelles : édition et utilisation

#### **Utiliser le publipostage via Publisher**

- **Principes du publipostage**
- Création d'une base de données
- Insertion de champ de fusion
- $\bullet$ Tri et filtre des entrées
- Imprimer un catalogue (à partir de la version 2007)

## **Méthodes et moyens**

- Explications théoriques suivies de pratiques guidées puis de mises en autonomie
- Votre formation a lieu en présentiel :
	- o 1 vidéoprojecteur par salle
	- o 1 ordinateur
- Votre formation se déroule à distance avec :
	- o 1 ordinateur
	- o 1 connexion Internet
	- o 1 adresse e-mail valide
	- o 1 équipement audio (micro et enceintes ou casque)
	- $\circ$  1 Webcam (facultatif dans l'idéal)
	- o 1 deuxième écran (facultatif dans l'idéal)
- Votre formation se déroule sur notre plate-forme de formation avec :
	- o 1 ordinateur
	- o 1 connexion Internet
	- o 1 adresse e-mail valide
	- $\circ$  1 équipement audio (micro et enceintes ou casque facultatif)

## **Méthodes d'évaluation des acquis**

L'acquisition des compétences de la formation se fait à travers le suivi du formateur tout au long de la formation (séquences synchrones et asynchrones). Elle s'appuie également sur la réalisation d'exercices et de TP. Enfin, des quiz s'ajoutent aux différents outils de validation de l'acquisition des compétences visées. Une évaluation est systématiquement réalisée par chaque stagiaire, à l'issue de la formation.

> Page 3/4 - MICROSOFT PUBLISHER - Mis à jour le 13/03/2023 Concepteur : Groupe ARKESYS – Diffuseur : Groupe ARKESYS

**ARKESYS.NET** 70 rue Bergson - 42000 Saint-Etienne T. 04 37 24 36 78 - info@arkesys.fr SAS AU CAPITAL DE 60 000 € - SIRET : 501 033 609 00030<br>ETS secondaire : 24 espace H.Vallée - 69007 Lyon - SIRET : 501 033 609 00014

**AVANTEAM FORMATION** 650 chemin de l'Aumône Vieille - 13400 Aubagne T. 04 37 24 36 78 - info@arkesys.fr SAS AU CAPITAL de 10 000 € - SIRET : 749 889 713 00022

# Orkesys Group

# **Profil formateur**

Nos formateurs sont certifiés à l'issue d'un parcours organisé par nos soins. Ils bénéficient d'un suivi de maintien et d'évolution de leurs compétences aussi bien au niveau technique que pédagogique. Chacun de nos formateurs a bénéficié d'une formation spécifique à l'animation de classe virtuelle et à l'utilisation des solutions de formation à distance du Groupe ARKESYS.

## **Support stagiaire**

À l'issue de la formation, les exercices et travaux pratiques réalisés, leurs corrigés ainsi qu'un support de cours dématérialisé sera fourni à chaque stagiaire par e-mail ou via la plate-forme FOAD.

### **Accessible à tous**

Cette formation est accessible à toute personne en situation de handicap. Notre référent handicap prendra contact avec les stagiaires concernés pour adapter l'animation à leurs besoins et rendre l'apprentissage accessible à tous. Enfin, nos centres de formation sont accessibles aux personnes à mobilité réduite.

> Page 4/4 - MICROSOFT PUBLISHER - Mis à jour le 13/03/2023 Concepteur : Groupe ARKESYS – Diffuseur : Groupe ARKESYS

**ARKESYS.NET** 70 rue Bergson - 42000 Saint-Etienne T. 04 37 24 36 78 - info@arkesys.fr SAS AU CAPITAL DE 60 000 € - SIRET : 501 033 609 00030<br>ETS secondaire : 24 espace H.Vallée - 69007 Lyon - SIRET : 501 033 609 00014

**AVANTEAM FORMATION** 650 chemin de l'Aumône Vieille - 13400 Aubagne T. 04 37 24 36 78 - info@arkesys.fr